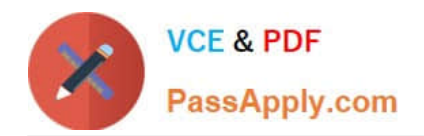

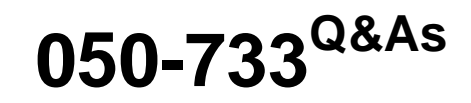

SUSE Certified Linux Administrator 12

# **Pass Novell 050-733 Exam with 100% Guarantee**

Free Download Real Questions & Answers **PDF** and **VCE** file from:

**https://www.passapply.com/050-733.html**

100% Passing Guarantee 100% Money Back Assurance

Following Questions and Answers are all new published by Novell Official Exam Center

**C** Instant Download After Purchase

**83 100% Money Back Guarantee** 

- 365 Days Free Update
- 800,000+ Satisfied Customers

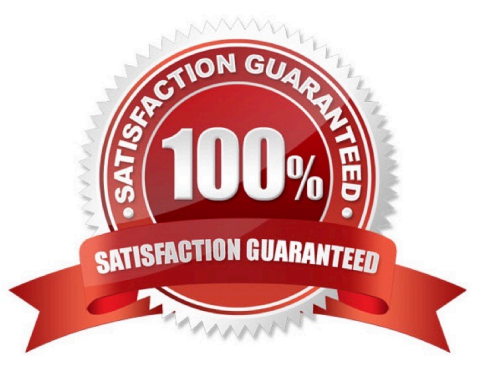

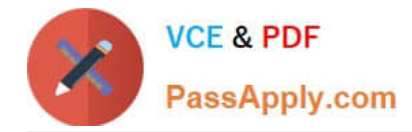

#### **QUESTION 1**

You want to find out if files from the wget package were altered since they were installed. Which command will give you this information?

- A. rpm -V wget
- B. rpm -v wget
- C. rpm -F wget
- D. rpm -qf wget
- Correct Answer: A

#### **QUESTION 2**

The /backup/snapshot was changed to the /backup/backup\_monday.tgz archive. Which command will now write new or modified files below /home?

- A. tar -czf -g /backup/snapshot /backup/backup\_monday.tgz /home
- B. tar -tz -g /backup/snapshot -f /backup/backup\_monday.tgz /home
- C. tar -cz -g /backup/snapshot -f /backup/backup\_monday.tgz /home
- D. tar -cz -newer /backup/snapshot -f /backup/backup\_monday.tgz /home

Correct Answer: C

#### **QUESTION 3**

While in insert mode, how do you save a file and close vi?

- A. Press Esc and :q
- B. Press Esc and :w
- C. Press Esc and :wq
- D. Press Esc and :zz

Correct Answer: C

### **QUESTION 4**

In which file is the host name of a Linux computer configured? (Hint: You do not need to include the entire path.)

### A. /etc/HOSTNAME

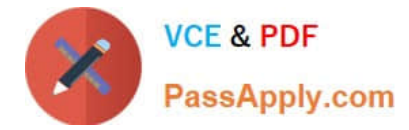

Correct Answer: A

## **QUESTION 5**

Which command can you use to check an ext2/ext3 file system for a correct superblock, faulty data blocks, or faulty allocation of data blocks?

A. df

B. du

C. fdisk

D. e2fsck

E. reiserfsck

Correct Answer: D

[Latest 050-733 Dumps](https://www.passapply.com/050-733.html) [050-733 Study Guide](https://www.passapply.com/050-733.html) [050-733 Braindumps](https://www.passapply.com/050-733.html)